# Package 'simtrial'

May 3, 2024

<span id="page-0-0"></span>Type Package

Title Clinical Trial Simulation

Version 0.4.1

Description Provides some basic routines for simulating a clinical trial. The primary intent is to provide some tools to generate trial simulations for trials with time to event outcomes. Piecewise exponential failure rates and piecewise constant enrollment rates are the underlying mechanism used to simulate a broad range of scenarios such as those presented in Lin et al. (2020) [<doi:10.1080/19466315.2019.1697738>](https://doi.org/10.1080/19466315.2019.1697738). However, the basic generation of data is done using pipes to allow maximum flexibility for users to meet different needs.

### License GPL-3

URL <https://merck.github.io/simtrial/>,

<https://github.com/Merck/simtrial>

BugReports <https://github.com/Merck/simtrial/issues>

Encoding UTF-8

LazyData true

VignetteBuilder knitr

**Depends**  $R (= 4.1.0)$ 

Imports Rcpp, data.table (>= 1.12.4), doFuture, foreach, future, methods, mvtnorm, rlang, stats, survival, utils

Suggests Matrix, covr, dplyr, ggplot2, gsDesign, gsDesign2, gt, knitr, rmarkdown, survMisc, survRM2, testthat, tidyr

LinkingTo Rcpp

RoxygenNote 7.3.1

NeedsCompilation yes

Author Keaven Anderson [aut], Yujie Zhao [ctb, cre], John Blischak [ctb],

Nan Xiao [ctb], Yilong Zhang [aut], Jianxiao Yang [ctb], Lili Ling [ctb], Xintong Li [ctb], Ruixue Wang [ctb], Yi Cui [ctb], Ping Yang [ctb], Yalin Zhu [ctb], Heng Zhou [ctb], Amin Shirazi [ctb], Cole Manschot [ctb], Merck & Co., Inc., Rahway, NJ, USA and its affiliates [cph] Maintainer Yujie Zhao <yujie.zhao@merck.com>

Repository CRAN

Date/Publication 2024-05-03 15:40:02 UTC

# R topics documented:

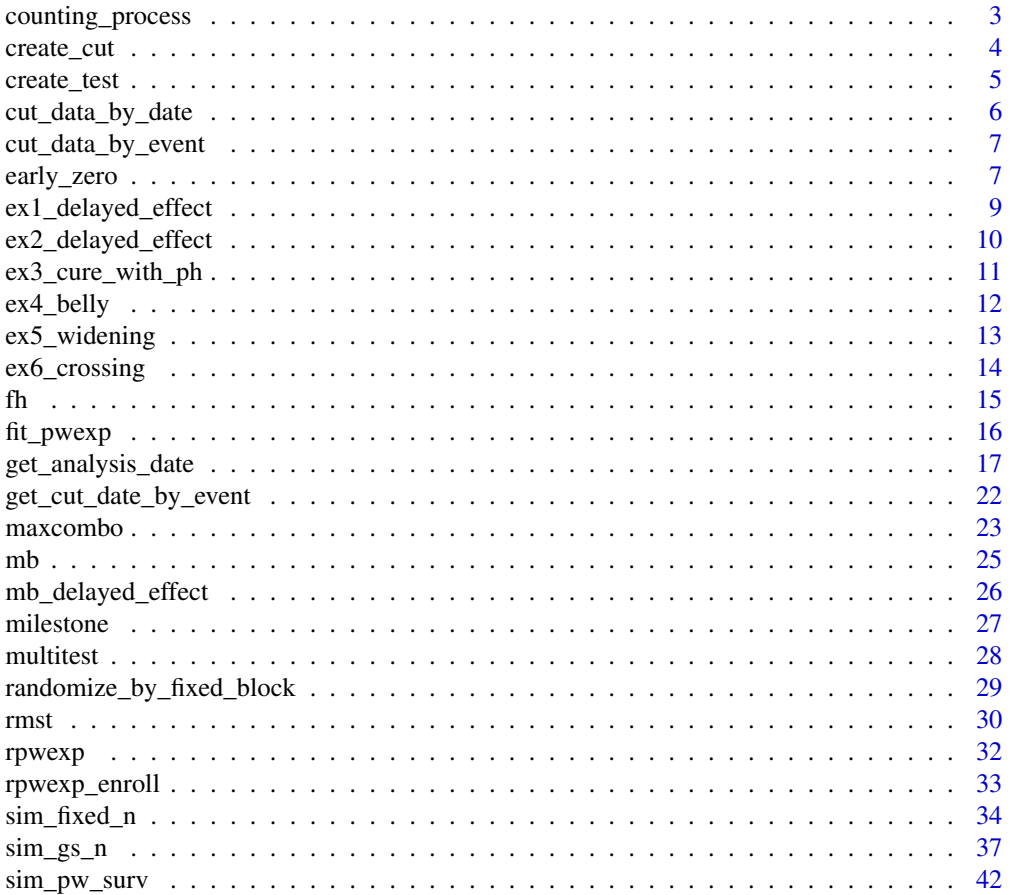

#### <span id="page-2-0"></span>counting\_process 3

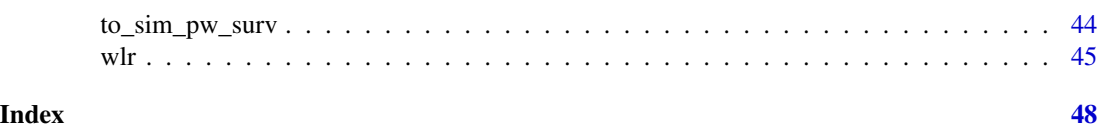

## <span id="page-2-1"></span>counting\_process *Process survival data into counting process format*

#### **Description**

Produces a data frame that is sorted by stratum and time. Included in this is only the times at which one or more event occurs. The output dataset contains stratum, TTE (time-to-event), at risk count, and count of events at the specified TTE sorted by stratum and TTE.

#### Usage

counting\_process(x, arm)

#### **Arguments**

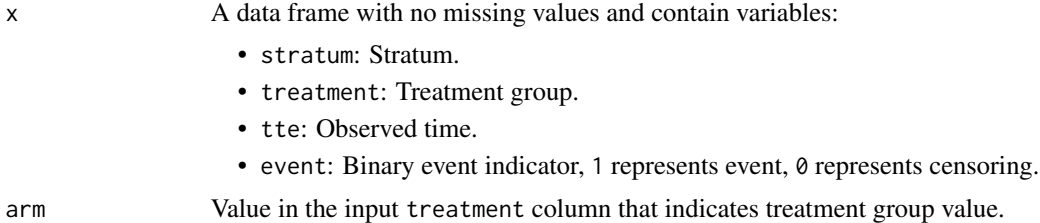

#### Details

The function only considered two group situation.

The tie is handled by the Breslow's Method.

The output produced by [counting\\_process\(\)](#page-2-1) produces a counting process dataset grouped by stratum and sorted within stratum by increasing times where events occur.

#### Value

A data frame grouped by stratum and sorted within stratum by tte. Remain rows with at least one event in the population, at least one subject is at risk in both treatment group and control group. Other variables in this represent the following within each stratum at each time at which one or more events are observed:

- events: Total number of events
- n\_event\_tol: Total number of events at treatment group
- n\_risk\_tol: Number of subjects at risk
- n\_risk\_trt: Number of subjects at risk in treatment group
- S: Left-continuous Kaplan-Meier survival estimate
- <span id="page-3-0"></span>• o\_minus\_e: In treatment group, observed number of events minus expected number of events. The expected number of events is estimated by assuming no treatment effect with hypergeometric distribution with parameters total number of events, total number of events at treatment group and number of events at a time. (Same assumption of log-rank test under the null hypothesis)
- var\_o\_minus\_e: Variance of o\_minus\_e under the same assumption.

#### Examples

```
# Example 1
x < - data.frame(
  stratum = c(rep(1, 10), rep(2, 6)),treatment = rep(c(1, 1, 0, 0), 4),
  tte = 1:16,
  event = rep(c(\emptyset, 1), 8))
counting_process(x, arm = 1)
# Example 2
x \leftarrow \text{sim\_pw\_surv}(n = 400)y <- cut_data_by_event(x, 150) |> counting_process(arm = "experimental")
# Weighted logrank test (Z-value and 1-sided p-value)
z <- sum(y$o_minus_e) / sqrt(sum(y$var_o_minus_e))
c(z, pnorm(z))
```
<span id="page-3-1"></span>create\_cut *Create a cutting function*

#### **Description**

Create a cutting function for use with [sim\\_gs\\_n\(\)](#page-36-1)

#### Usage

```
create_cut(...)
```
#### Arguments

... **Arguments passed to [get\\_analysis\\_date\(\)](#page-16-1)** 

#### Value

A function that accepts a data frame of simulated trial data and returns a cut date

#### See Also

[get\\_analysis\\_date\(\)](#page-16-1), [sim\\_gs\\_n\(\)](#page-36-1)

#### <span id="page-4-0"></span>create\_test 5

#### Examples

```
# Simulate trial data
trial_data <- sim_pw_surv()
# Create a cutting function that applies the following 2 conditions:
# - At least 45 months have passed since the start of the study
# - At least 300 events have occurred
cutting <- create_cut(
  planned_calendar_time = 45,
  target_event_overall = 350
)
# Cut the trial data
cutting(trial_data)
```
<span id="page-4-1"></span>create\_test *Create a cutting test function*

#### **Description**

Create a cutting test function for use with [sim\\_gs\\_n\(\)](#page-36-1)

#### Usage

```
create_test(test, ...)
```
#### Arguments

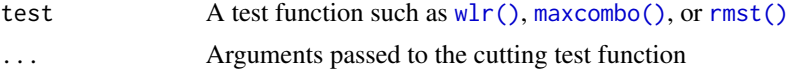

#### Value

A function that accepts a data frame of simulated trial data and returns a test result

#### See Also

[sim\\_gs\\_n\(\)](#page-36-1), [create\\_cut\(\)](#page-3-1)

```
# Simulate trial data
trial_data <- sim_pw_surv()
# Cut after 150 events
trial_data_cut <- cut_data_by_event(trial_data, 150)
# Create a cutting test function that can be used by sim_gs_n()
regular_logrank_test <- create_test(wlr, weight = fh(rho = 0, gamma = 0))
```

```
# Test the cutting
regular_logrank_test(trial_data_cut)
# The results are the same as directly calling the function
stopifnot(all.equal(
  regular_logrank_test(trial_data_cut),
  wlr(trial_data_cut, weight = fh(rho = 0, gamma = 0))
))
```
<span id="page-5-1"></span>cut\_data\_by\_date *Cut a dataset for analysis at a specified date*

#### Description

Cut a dataset for analysis at a specified date

#### Usage

```
cut_data_by_date(x, cut_date)
```
#### Arguments

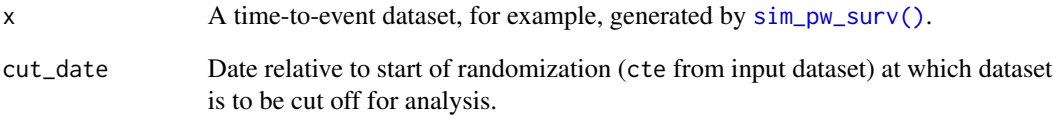

#### Value

A dataset ready for survival analysis.

```
# Use default enrollment and event rates and
# cut at calendar time 5 after start of randomization
sim\_pw\_surv(n = 20) |> cut\_data_by\_date(5)
```
<span id="page-5-0"></span>

<span id="page-6-1"></span><span id="page-6-0"></span>cut\_data\_by\_event *Cut a dataset for analysis at a specified event count*

#### Description

Takes a time-to-event data set and cuts the data at which an event count is reached.

#### Usage

```
cut_data_by_event(x, event)
```
#### Arguments

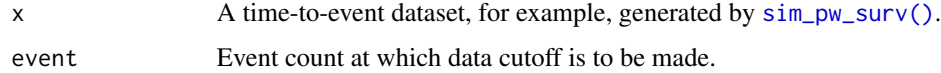

#### Value

A data frame ready for survival analysis, including columns time to event (tte), event, the stratum, and the treatment.

#### Examples

```
# Use default enrollment and event rates at cut at 100 events
x \le -\sin_p w\_surv(n = 200) |> cut_data_by_event(100)
table(x$event, x$treatment)
```
<span id="page-6-2"></span>early\_zero *Zero early weighting function*

#### Description

Zero early weighting function

#### Usage

```
early_zero(early_period, fail_rate = NULL)
```
#### Arguments

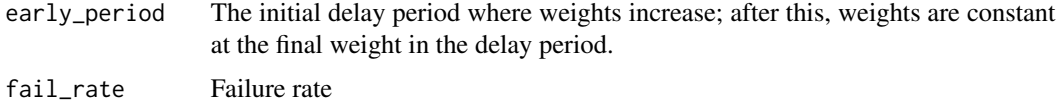

A list of parameters of the zero early weighting function

#### **References**

Xu, Z., Zhen, B., Park, Y., & Zhu, B. (2017). "Designing therapeutic cancer vaccine trials with delayed treatment effect."

```
library(gsDesign2)
# Example 1: Unstratified ----
sim\_pw\_surv(n = 200) |>
  cut_data_by_event(125) |>
  wlr(weight = early_zero(early_period = 2))
# Example 2: Stratified ----
n < -500# Two strata
stratum <- c("Biomarker-positive", "Biomarker-negative")
prevalence_ratio <- c(0.6, 0.4)
# Enrollment rate
enroll_rate <- define_enroll_rate(
 stratum = rep(\text{stratum}, \text{each} = 2),
  duration = c(2, 10, 2, 10),
  rate = c(c(1, 4) * prevalence\_ratio[1], c(1, 4) * prevalence\_ratio[2])\lambdaenroll_rate$rate <- enroll_rate$rate * n / sum(enroll_rate$duration * enroll_rate$rate)
# Failure rate
med_pos <- 10 # Median of the biomarker positive population
med_neg <- 8 # Median of the biomarker negative population
hr_pos \leq c(1, 0.7) # Hazard ratio of the biomarker positive population
hr_neg <- c(1, 0.8) # Hazard ratio of the biomarker negative population
fail_rate <- define_fail_rate(
 stratum = rep(\text{stratum}, \text{each} = 2),
 duration = c(3, 1000, 4, 1000),
  fail_rate = c(log(2) / c(med_pos, med_pos, med_neg, med_neg)),hr = c(hr_p), hr_neg),
  dropout_rate = 0.01
\mathcal{L}# Simulate data
temp <- to_sim_pw_surv(fail_rate) # Convert the failure rate
set.seed(2023)
sim_pw_surv(
 n = n, # Sample size
  # Stratified design with prevalence ratio of 6:4
```
#### <span id="page-8-0"></span>ex1\_delayed\_effect 9

```
stratum = data.frame(stratum = stratum, p = prevalence_ratio),
 # Randomization ratio
 block = c("control", "control", "experimental", "experimental"),
 enroll_rate = enroll_rate, # Enrollment rate
 fail_rate = temp$fail_rate, # Failure rate
 dropout_rate = temp$dropout_rate # Dropout rate
) |>
 cut_data_by_event(125) |>
 wlr(weight = early\_zero(early\_period = 2, fail\_rate = fail\_rate))
```
<span id="page-8-1"></span>ex1\_delayed\_effect *Time-to-event data example 1 for non-proportional hazards working group*

#### **Description**

Survival objects reverse-engineered datasets from published Kaplan-Meier curves. Individual trials are de-identified since the data are only approximations of the actual data. Data are intended to evaluate methods and designs for trials where non-proportional hazards may be anticipated for outcome data.

#### Usage

```
data(ex1_delayed_effect)
```
#### Format

Data frame with 4 variables:

- id: Sequential numbering of unique identifiers.
- month: Time-to-event.
- event: 1 for event, 0 for censored.
- trt: 1 for experimental, 0 for control.

#### References

Lin, Ray S., Ji Lin, Satrajit Roychoudhury, Keaven M. Anderson, Tianle Hu, Bo Huang, Larry F Leon, Jason J.Z. Liao, Rong Liu, Xiaodong Luo, Pralay Mukhopadhyay, Rui Qin, Kay Tatsuoka, Xuejing Wang, Yang Wang, Jian Zhu, Tai-Tsang Chen, Renee Iacona & Cross-Pharma Non-proportional Hazards Working Group. 2020. Alternative analysis methods for time to event endpoints under nonproportional hazards: A comparative analysis. *Statistics in Biopharmaceutical Research* 12(2): 187–198.

#### See Also

[ex2\\_delayed\\_effect,](#page-9-1) [ex3\\_cure\\_with\\_ph,](#page-10-1) [ex4\\_belly,](#page-11-1) [ex5\\_widening,](#page-12-1) [ex6\\_crossing](#page-13-1)

#### <span id="page-9-0"></span>Examples

```
library(survival)
data(ex1_delayed_effect)
km1 <- with(ex1_delayed_effect, survfit(Surv(month, evntd) ~ trt))
km1
```

```
plot(km1)
with(subset(ex1_delayed_effect, trt == 1), survfit(Surv(month, evntd) ~ trt))
with(subset(ex1_delayed_effect, trt == 0), survfit(Surv(month, evntd) ~ trt))
```
<span id="page-9-1"></span>ex2\_delayed\_effect *Time-to-event data example 2 for non-proportional hazards working group*

#### **Description**

Survival objects reverse-engineered datasets from published Kaplan-Meier curves. Individual trials are de-identified since the data are only approximations of the actual data. Data are intended to evaluate methods and designs for trials where non-proportional hazards may be anticipated for outcome data.

#### Usage

```
data(ex2_delayed_effect)
```
#### Format

Data frame with 4 variables:

- id: Sequential numbering of unique identifiers.
- month: Time-to-event.
- event: 1 for event, 0 for censored.
- trt: 1 for experimental, 0 for control.

#### References

Lin, Ray S., Ji Lin, Satrajit Roychoudhury, Keaven M. Anderson, Tianle Hu, Bo Huang, Larry F Leon, Jason J.Z. Liao, Rong Liu, Xiaodong Luo, Pralay Mukhopadhyay, Rui Qin, Kay Tatsuoka, Xuejing Wang, Yang Wang, Jian Zhu, Tai-Tsang Chen, Renee Iacona & Cross-Pharma Non-proportional Hazards Working Group. 2020. Alternative analysis methods for time to event endpoints under nonproportional hazards: A comparative analysis. *Statistics in Biopharmaceutical Research* 12(2): 187–198.

#### See Also

[ex1\\_delayed\\_effect,](#page-8-1) [ex3\\_cure\\_with\\_ph,](#page-10-1) [ex4\\_belly,](#page-11-1) [ex5\\_widening,](#page-12-1) [ex6\\_crossing](#page-13-1)

#### <span id="page-10-0"></span>ex3\_cure\_with\_ph 11

library(survival)

#### Examples

```
data(ex2_delayed_effect)
km1 <- with(ex2_delayed_effect, survfit(Surv(month, evntd) ~ trt))
km1
plot(km1)
with(subset(ex2_delayed_effect, trt == 1), survfit(Surv(month, evntd) ~ trt))
with(subset(ex2_delayed_effect, trt == 0), survfit(Surv(month, evntd) \sim trt))
```
<span id="page-10-1"></span>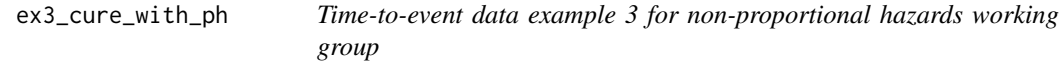

#### Description

Survival objects reverse-engineered datasets from published Kaplan-Meier curves. Individual trials are de-identified since the data are only approximations of the actual data. Data are intended to evaluate methods and designs for trials where non-proportional hazards may be anticipated for outcome data.

#### Usage

data(ex3\_cure\_with\_ph)

#### Format

Data frame with 4 variables:

- id: Sequential numbering of unique identifiers.
- month: Time-to-event.
- event: 1 for event, 0 for censored.
- trt: 1 for experimental, 0 for control.

#### References

Lin, Ray S., Ji Lin, Satrajit Roychoudhury, Keaven M. Anderson, Tianle Hu, Bo Huang, Larry F Leon, Jason J.Z. Liao, Rong Liu, Xiaodong Luo, Pralay Mukhopadhyay, Rui Qin, Kay Tatsuoka, Xuejing Wang, Yang Wang, Jian Zhu, Tai-Tsang Chen, Renee Iacona & Cross-Pharma Non-proportional Hazards Working Group. 2020. Alternative analysis methods for time to event endpoints under nonproportional hazards: A comparative analysis. *Statistics in Biopharmaceutical Research* 12(2): 187–198.

#### See Also

[ex1\\_delayed\\_effect,](#page-8-1) [ex2\\_delayed\\_effect,](#page-9-1) [ex4\\_belly,](#page-11-1) [ex5\\_widening,](#page-12-1) [ex6\\_crossing](#page-13-1)

#### Examples

library(survival)

```
data(ex3_cure_with_ph)
km1 <- with(ex3_cure_with_ph, survfit(Surv(month, evntd) ~ trt))
km1
plot(km1)
```
<span id="page-11-1"></span>ex4\_belly *Time-to-event data example 4 for non-proportional hazards working group*

#### **Description**

Survival objects reverse-engineered datasets from published Kaplan-Meier curves. Individual trials are de-identified since the data are only approximations of the actual data. Data are intended to evaluate methods and designs for trials where non-proportional hazards may be anticipated for outcome data.

#### Usage

data(ex4\_belly)

#### Format

Data frame with 4 variables:

- id: Sequential numbering of unique identifiers.
- month: Time-to-event.
- event: 1 for event, 0 for censored.
- trt: 1 for experimental, 0 for control.

#### References

Lin, Ray S., Ji Lin, Satrajit Roychoudhury, Keaven M. Anderson, Tianle Hu, Bo Huang, Larry F Leon, Jason J.Z. Liao, Rong Liu, Xiaodong Luo, Pralay Mukhopadhyay, Rui Qin, Kay Tatsuoka, Xuejing Wang, Yang Wang, Jian Zhu, Tai-Tsang Chen, Renee Iacona & Cross-Pharma Non-proportional Hazards Working Group. 2020. Alternative analysis methods for time to event endpoints under nonproportional hazards: A comparative analysis. *Statistics in Biopharmaceutical Research* 12(2): 187–198.

#### See Also

[ex1\\_delayed\\_effect,](#page-8-1) [ex2\\_delayed\\_effect,](#page-9-1) [ex3\\_cure\\_with\\_ph,](#page-10-1) [ex5\\_widening,](#page-12-1) [ex6\\_crossing](#page-13-1)

<span id="page-11-0"></span>

#### <span id="page-12-0"></span>ex5\_widening 13

#### Examples

library(survival)

```
data(ex4_belly)
km1 <- with(ex4_belly, survfit(Surv(month, evntd) ~ trt))
km1
plot(km1)
```
<span id="page-12-1"></span>ex5\_widening *Time-to-event data example 5 for non-proportional hazards working group*

#### **Description**

Survival objects reverse-engineered datasets from published Kaplan-Meier curves. Individual trials are de-identified since the data are only approximations of the actual data. Data are intended to evaluate methods and designs for trials where non-proportional hazards may be anticipated for outcome data.

#### Usage

data(ex5\_widening)

#### Format

Data frame with 4 variables:

- id: Sequential numbering of unique identifiers.
- month: Time-to-event.
- event: 1 for event, 0 for censored.
- trt: 1 for experimental, 0 for control.

#### References

Lin, Ray S., Ji Lin, Satrajit Roychoudhury, Keaven M. Anderson, Tianle Hu, Bo Huang, Larry F Leon, Jason J.Z. Liao, Rong Liu, Xiaodong Luo, Pralay Mukhopadhyay, Rui Qin, Kay Tatsuoka, Xuejing Wang, Yang Wang, Jian Zhu, Tai-Tsang Chen, Renee Iacona & Cross-Pharma Non-proportional Hazards Working Group. 2020. Alternative analysis methods for time to event endpoints under nonproportional hazards: A comparative analysis. *Statistics in Biopharmaceutical Research* 12(2): 187–198.

#### See Also

[ex1\\_delayed\\_effect,](#page-8-1) [ex2\\_delayed\\_effect,](#page-9-1) [ex3\\_cure\\_with\\_ph,](#page-10-1) [ex4\\_belly,](#page-11-1) [ex6\\_crossing](#page-13-1)

#### Examples

library(survival)

```
data(ex5_widening)
km1 <- with(ex5_widening, survfit(Surv(month, evntd) ~ trt))
km1
plot(km1)
```
<span id="page-13-1"></span>ex6\_crossing *Time-to-event data example 6 for non-proportional hazards working group*

#### **Description**

Survival objects reverse-engineered datasets from published Kaplan-Meier curves. Individual trials are de-identified since the data are only approximations of the actual data. Data are intended to evaluate methods and designs for trials where non-proportional hazards may be anticipated for outcome data.

#### Usage

data(ex6\_crossing)

#### Format

Data frame with 4 variables:

- id: Sequential numbering of unique identifiers.
- month: Time-to-event.
- event: 1 for event, 0 for censored.
- trt: 1 for experimental, 0 for control.

#### References

Lin, Ray S., Ji Lin, Satrajit Roychoudhury, Keaven M. Anderson, Tianle Hu, Bo Huang, Larry F Leon, Jason J.Z. Liao, Rong Liu, Xiaodong Luo, Pralay Mukhopadhyay, Rui Qin, Kay Tatsuoka, Xuejing Wang, Yang Wang, Jian Zhu, Tai-Tsang Chen, Renee Iacona & Cross-Pharma Non-proportional Hazards Working Group. 2020. Alternative analysis methods for time to event endpoints under nonproportional hazards: A comparative analysis. *Statistics in Biopharmaceutical Research* 12(2): 187–198.

#### See Also

[ex1\\_delayed\\_effect,](#page-8-1) [ex2\\_delayed\\_effect,](#page-9-1) [ex3\\_cure\\_with\\_ph,](#page-10-1) [ex4\\_belly,](#page-11-1) [ex5\\_widening](#page-12-1)

<span id="page-13-0"></span>

## <span id="page-14-0"></span>Examples

```
library(survival)
data(ex6_crossing)
km1 <- with(ex6_crossing, survfit(Surv(month, evntd) ~ trt))
km1
plot(km1)
```
#### <span id="page-14-1"></span>fh *Fleming-Harrington weighting function*

#### Description

Fleming-Harrington weighting function

#### Usage

fh(rho =  $0$ , gamma =  $0$ )

#### Arguments

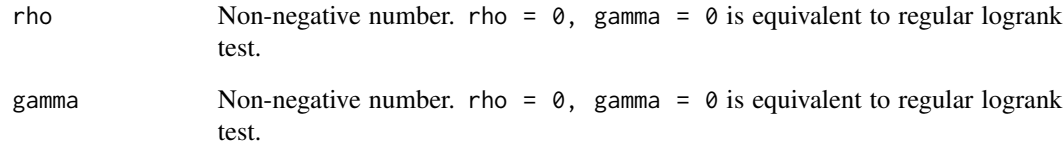

#### Value

A list of parameters of the Fleming-Harrington weighting function

```
sim\_pw\_surv(n = 200) |>
  cut_data_by_event(100) |>
  wlr(weight = fh(rho = 0, gamma = 1))
```
<span id="page-15-0"></span>

#### Description

Computes survival function, density function, -2 \* log-likelihood based on input dataset and intervals for piecewise constant failure rates. Initial version assumes observations are right censored or events only.

#### Usage

```
fit_pwexp(
 srv = Surv(time = ex1_delayed_effect$month, event = ex1_delayed_effect$evntd),
 intervals = array(3, 3))
```
#### Arguments

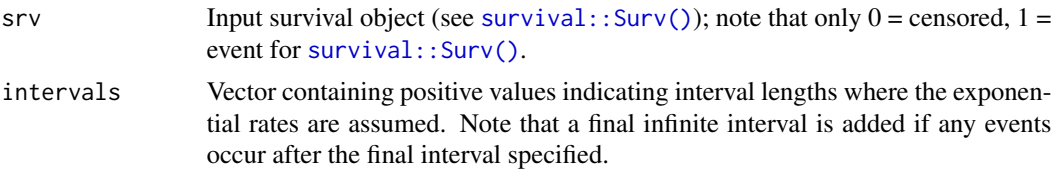

#### Value

A matrix with rows containing interval length, estimated rate, -2 \* log-likelihood for each interval.

```
# Use default arguments for delayed effect example dataset (ex1_delayed_effect)
library(survival)
```

```
# Example 1
rateall <- fit_pwexp()
rateall
# Example 2
# Estimate by treatment effect
rate1 <- with(subset(ex1_delayed_effect, trt == 1), fit_pwexp(Surv(month, evntd)))
rate0 <- with(subset(ex1_delayed_effect, trt == 0), fit_pwexp(Surv(month, evntd)))
rate1
rate0
rate1$rate / rate0$rate
# Chi-square test for (any) treatment effect (8 - 4 parameters = 4 df)
pchisq(sum(rateall$m2ll) - sum(rate1$m2ll + rate0$m2ll),
  df = 4,
```

```
lower.tail = FALSE
)
# Compare with logrank
survdiff(formula = Surv(month, evntd) \sim trt, data = ex1_delayed_effect)
# Example 3
# Simple model with 3 rates same for each for 3 months,
# different for each treatment after months
rate1a <- with(subset(ex1_delayed_effect, trt == 1), fit_pwexp(Surv(month, evntd), 3))
rate0a <- with(subset(ex1_delayed_effect, trt == 0), fit_pwexp(Surv(month, evntd), 3))
rate1a$rate / rate0a$rate
m2ll0 <- rateall$m2ll[1] + rate1a$m2ll[2] + rate0a$m2ll[2]
m2ll1 <- sum(rate0$m2ll) + sum(rate1$m2ll)
# As a measure of strength, chi-square examines improvement in likelihood
pchisq(m2110 - m2111, df = 5, lower.tail = FALSE)
```
<span id="page-16-1"></span>get\_analysis\_date *Derive analysis date for interim/final analysis given multiple conditions*

#### Description

Derive analysis date for interim/final analysis given multiple conditions

#### Usage

```
get_analysis_date(
  data,
 planned_calendar_time = NA,
  target_event_overall = NA,
  target_event_per_stratum = NA,
 max_extension_for_target_event = NA,
 previous_analysis_date = 0,
 min_time_after_previous_analysis = NA,
 min_n_overall = NA,
 min_n_per_stratum = NA,
 min_followup = NA
)
```
#### Arguments

```
sim_pw_surv().
planned_calendar_time
             A numerical value specifying the planned calendar time for the analysis.
target_event_overall
```
A numerical value specifying the targeted events for the overall population.

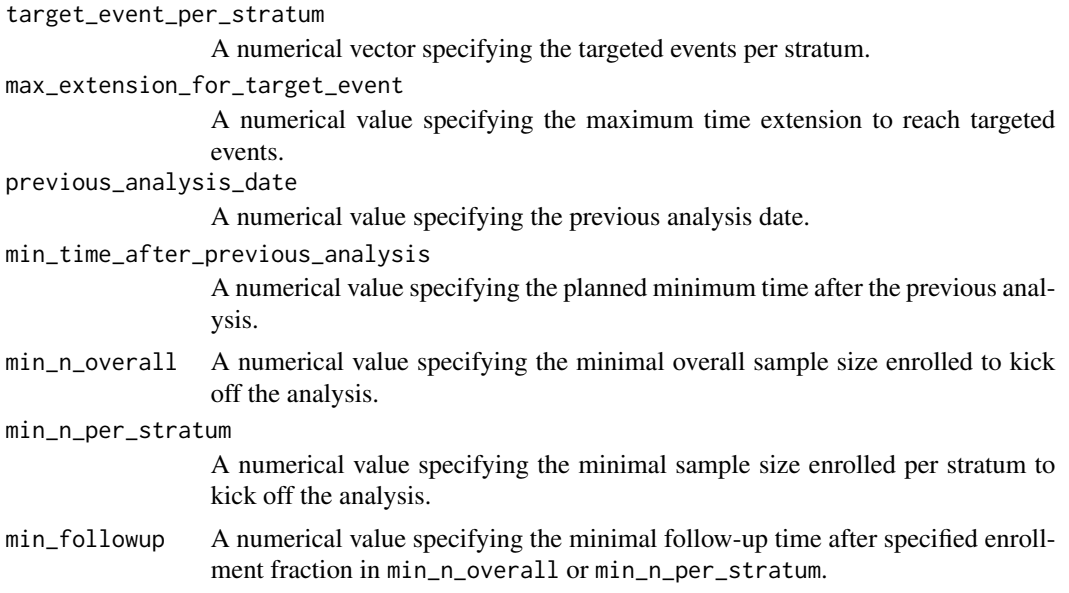

#### Details

To obtain the analysis date, consider the following multiple conditions:

Condition 1 The planned calendar time for analysis.

Condition 2 The targeted events, encompassing both overall population and stratum-specific events.

Condition 3 The maximum time extension required to achieve the targeted events.

Condition 4 The planned minimum time interval after the previous analysis.

Condition 5 The minimum follow-up time needed to reach a certain number of patients in enrollments.

Users have the flexibility to employ all 5 conditions simultaneously or selectively choose specific conditions to determine the analysis date. Any unused conditions will default to NA and not affect the output. Regardless of the number of conditions used, the analysis date is determined by min(max(date1, date2, date4, date5, na.rm = TRUE), date3, na.rm = TRUE), where date1, date2, date3, date4, date5 represent the analysis dates determined solely by Condition 1, Condition 2, Condition 3, Condition 4 and Condition 5, respectively.

#### Value

A numerical value of the analysis date.

```
library(gsDesign2)
alpha <-0.025ratio <-3n <- 500
```

```
get_analysis_date 19
```

```
info_frac \leq c(0.7, 1)prevalence_ratio \leq c(0.4, 0.6)
study_duration <- 48
# Two strata
stratum <- c("Biomarker-positive", "Biomarker-negative")
prevalence_ratio <- c(0.6, 0.4)
# enrollment rate
enroll_rate <- define_enroll_rate(
  stratum = rep(startum, each = 2),
  duration = c(2, 10, 2, 10),
  rate = c(c(1, 4) * prevalence\_ratio[1], c(1, 4) * prevalence\_ratio[2])\lambdaenroll_rate$rate <- enroll_rate$rate * n / sum(enroll_rate$duration * enroll_rate$rate)
# Failure rate
med_pos <- 10 # Median of the biomarker positive population
med_neg <- 8 # Median of the biomarker negative population
hr_pos \leq c(1, 0.7) # Hazard ratio of the biomarker positive population
hr_neg <- c(1, 0.8) # Hazard ratio of the biomarker negative population
fail_rate <- define_fail_rate(
  stratum = rep(stratum, each = 2),
  duration = 1000,
  fail_rate = c(log(2) / c(med_pos, med_pos, med_neg, med_neg)),
  hr = c(hr_pos, hr_neg),dropout_rate = 0.01
)
# Simulate data
temp <- to_sim_pw_surv(fail_rate) # Convert the failure rate
set.seed(2023)
simulated_data <- sim_pw_surv(
  n = n, # Sample size
  # Stratified design with prevalence ratio of 6:4
  stratum = data.frame(stratum = stratum, p = prevalence_ratio),
  # Randomization ratio
  block = c("control", "control", "experimental", "experimental"),
  enroll_rate = enroll_rate, # Enrollment rate
  fail_rate = temp$fail_rate, # Failure rate
  dropout_rate = temp$dropout_rate # Dropout rate
)
# Example 1: Cut for analysis at the 24th month.
# Here, we only utilize the `planned_calendar_time = 24` argument,
# while leaving the remaining unused arguments as their default value of `NA`.
get_analysis_date(
  simulated_data,
  planned_calendar_time = 24
\lambda# Example 2: Cut for analysis when there are 300 events in the overall population.
```

```
# Here, we only utilize the `target_event_overall = 300` argument,
```

```
# while leaving the remaining unused arguments as their default value of `NA`.
get_analysis_date(
  simulated_data,
  target_event_overall = 300
)
# Example 3: Cut for analysis at the 24th month and there are 300 events
# in the overall population, whichever arrives later.
# Here, we only utilize the `planned_calendar_time = 24` and
# `target_event_overall = 300` argument,
# while leaving the remaining unused arguments as their default value of `NA`.
get_analysis_date(
  simulated_data,
  planned_calendar_time = 24,
  target_event_overall = 300
)
# Example 4a: Cut for analysis when there are at least 100 events
# in the biomarker-positive population, and at least 200 events
# in the biomarker-negative population, whichever arrives later.
# Here, we only utilize the `target_event_per_stratum = c(100, 200)`,
# which refers to 100 events in the biomarker-positive population,
# and 200 events in the biomarker-negative population.
# The remaining unused arguments as their default value of `NA`,
# so the analysis date is only decided by the number of events
# in each stratum.
get_analysis_date(
  simulated_data,
  target_event_per_stratum = c(100, 200)
\lambda# Example 4b: Cut for analysis when there are at least 100 events
# in the biomarker-positive population, but we don't have a requirement
# for the biomarker-negative population. Additionally, we want to cut
# the analysis when there are at least 150 events in total.
# Here, we only utilize the `target_event_overall = 150` and
# `target_event_per_stratum = c(100, NA)`, which refers to 100 events
# in the biomarker-positive population, and there is event requirement
# for the biomarker-negative population.
# The remaining unused arguments as their default value of `NA`,
# so the analysis date is only decided by the number of events
# in the biomarker-positive population, and the total number of events,
# which arrives later.
get_analysis_date(
  simulated_data,
  target_event_overall = 150,
  target_event_per_stratum = c(100, NA)
)
# Example 4c: Cut for analysis when there are at least 100 events
# in the biomarker-positive population, but we don't have a requirement
# for the biomarker-negative population. Additionally, we want to cut
# the analysis when there are at least 150 events in total and after 24 months.
# Here, we only utilize the `planned_calendar_time = 24`,
```

```
# `target_event_overall = 150` and
```

```
# `target_event_per_stratum = c(100, NA)`, which refers to 100 events
# in the biomarker-positive population, and there is event requirement
# for the biomarker-negative population.
# The remaining unused arguments as their default value of `NA`,
# so the analysis date is only decided by the number of events
# in the biomarker-positive population, the total number of events, and
# planned calendar time, which arrives later.
get_analysis_date(
 simulated_data,
 planned_calendar_time = 24,
 target_event_overall = 150,
  target_event_per_stratum = c(100, NA)
)
# Example 5: Cut for analysis when there are at least 100 events
# in the biomarker positive population, and at least 200 events
# in the biomarker negative population, whichever arrives later.
# But will stop at the 30th month if events are fewer than 100/200.
# Here, we only utilize the `max_extension_for_target_event = 30`,
# and `target_event_per_stratum = c(100, 200)`, which refers to
# 100/200 events in the biomarker-positive/negative population.
# The remaining unused arguments as their default value of `NA`,
# so the analysis date is only decided by the number of events
# in the 2 strata, and the max extension to arrive at the targeted
# events, which arrives later.
get_analysis_date(
 simulated_data,
 target_event_per_stratum = c(100, 200),
 max_extension_for_target_event = 30
)
# Example 6a: Cut for analysis after 12 months followup when 80%
# of the patients are enrolled in the overall population.
# The remaining unused arguments as their default value of `NA`,
# so the analysis date is only decided by
# 12 months + time when 80% patients enrolled.
get_analysis_date(
 simulated_data,
 min_n_overall = n * 0.8,
 min_followup = 12
)
# Example 6b: Cut for analysis after 12 months followup when 80%
# of the patients are enrolled in the overall population. Besides,
# the analysis happens when there are at least 150 events in total.
# The remaining unused arguments as their default value of `NA`,
# so the analysis date is only decided by the total number of events,
# and 12 months + time when 80% patients enrolled, which arrives later.
get_analysis_date(
 simulated_data,
 target_event_overall = 150,
 min_n_overall = n * 0.8,min_followup = 12
)
```

```
# Example 7a: Cut for analysis when 12 months after at least 200/160 patients
# are enrolled in the biomarker positive/negative population.
# The remaining unused arguments as their default value of `NA`,
# so the analysis date is only decided by 12 months + time when there are
# 200/160 patients enrolled in the biomarker-positive/negative stratum.
get_analysis_date(
  simulated_data,
  min\_n\_per\_stratum = c(200, 160),
  min_followup = 12
)
# Example 7b: Cut for analysis when 12 months after at least 200 patients
# are enrolled in the biomarker positive population, but we don't have a
# specific requirement for the biomarker negative population.
# The remaining unused arguments as their default value of `NA`,
# so the analysis date is only decided by 12 months + time when there are
# 200 patients enrolled in the biomarker-positive stratum.
get_analysis_date(
  simulated_data,
  min_n_per_stratum = c(200, NA),
  min_followup = 12
\lambda# Example 7c: Cut for analysis when 12 months after at least 200 patients
# are enrolled in the biomarker-positive population, but we don't have a
# specific requirement for the biomarker-negative population. We also want
# there are at least 80% of the patients enrolled in the overall population.
# The remaining unused arguments as their default value of `NA`,
# so the analysis date is only decided by 12 months + max(time when there are
# 200 patients enrolled in the biomarker-positive stratum, time when there are
# 80% patients enrolled).
get_analysis_date(
  simulated_data,
  min_n_overall = n * 0.8,min_n_per_stratum = c(200, NA),
  min_followup = 12
\lambda
```
get\_cut\_date\_by\_event *Get date at which an event count is reached*

#### Description

Get date at which an event count is reached

#### Usage

get\_cut\_date\_by\_event(x, event)

#### <span id="page-22-0"></span>maxcombo 23

#### Arguments

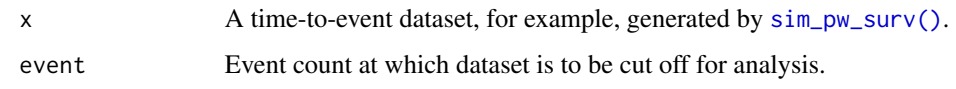

#### Value

A numeric value with the cte from the input dataset at which the targeted event count is reached, or if the final event count is never reached, the final cte at which an event occurs.

```
library(dplyr)
```

```
# Use default enrollment and calendar cut date
# for 50 events in the "Positive" stratum
x \le -\sin_p w\_survn = 200,
  stratum = data.frame(
   stratum = c("Positive", "Negative"),
   p = c(.5, .5)),
  fail_rate = data.frame(
   stratum = rep(c("Positive", "Negative"), 2),
   period = rep(1, 4),
   treatment = c(rep("control", 2), rep("experimental", 2)),
   duration = rep(1, 4),
   rate = log(2) / c(6, 9, 9, 12)),
  dropout_rate = data.frame(
   stratum = rep(c("Positive", "Negative"), 2),
   period = rep(1, 4),
   treatment = c(rep("control", 2), rep("experimental", 2)),
   duration = rep(1, 4),
   rate = rep(.001, 4))
\lambdad \le get_cut_date_by_event(x |> filter(stratum == "Positive"), event = 50)
y \le - cut_data_by_date(x, cut_date = d)
table(y$stratum, y$event)
```
#### <span id="page-23-0"></span>Description

WARNING: This experimental function is a work-in-progress. The function arguments will change as we add additional features.

#### Usage

```
maxcombo(
  data = cut_data_by_event(sim_pw_surv(n = 200), 150),
  rho = c(0, 0, 1),gamma = c(0, 1, 1),
  return_variance = FALSE,
  return_corr = FALSE
)
```
#### Arguments

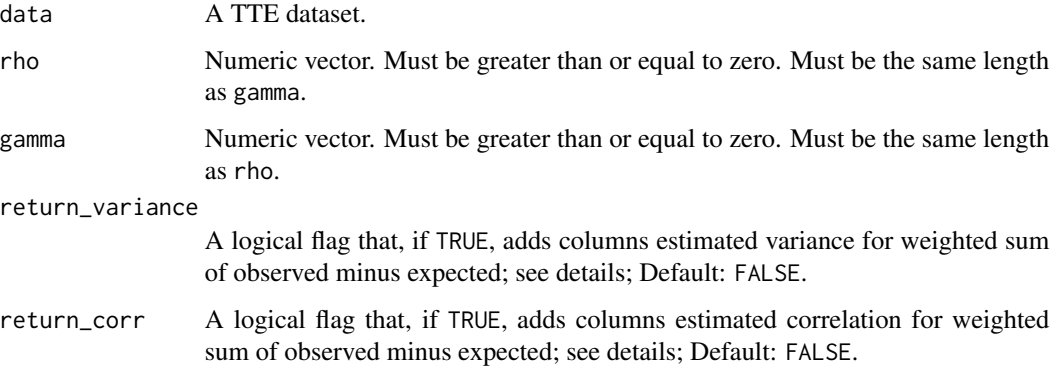

#### Value

A list containing the test method (method), parameters of this test method (parameter), point estimation of the treatment effect (estimation), standardized error of the treatment effect (se), Z-score of each test of the MaxCombo (z), p-values (p\_value) and the correlation matrix of each tests in MaxCombo (begin with v)

#### See Also

```
wlr(), rmst(), milestone()
```

```
sim\_pw\_surv(n = 200) |>
  cut_data_by_event(150) |>
  maxcombo(rho = c(\emptyset, \emptyset), gamma = c(\emptyset, 1), return_corr = TRUE)
```
#### <span id="page-24-1"></span><span id="page-24-0"></span>Description

Magirr and Burman weighting function

#### Usage

 $mb(\text{delay} = 4, w_max = Inf)$ 

#### Arguments

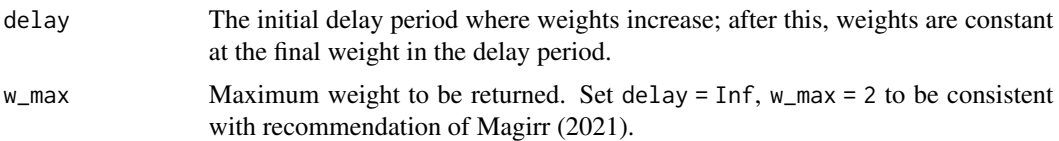

#### Details

Magirr and Burman (2019) proposed a weighted logrank test to have better power than the logrank test when the treatment effect is delayed, but to still maintain good power under a proportional hazards assumption. In Magirr (2021), (the equivalent of) a maximum weight was proposed as opposed to a fixed time duration over which weights would increase. The weights for some early interval specified by the user are the inverse of the combined treatment group empirical survival distribution; see details. After this initial period, weights are constant at the maximum of the previous weights. Another advantage of the test is that under strong null hypothesis that the underlying survival in the control group is greater than or equal to underlying survival in the experimental group, Type I error is controlled as the specified level.

We define  $t^*$  to be the input variable delay. This specifies an initial period during which weights increase. We also set a maximum weight  $w_{\text{max}}$ . To define specific weights, we let  $S(t)$  denote the Kaplan-Meier survival estimate at time t for the combined data (control plus experimental treatment groups). The weight at time  $t$  is then defined as

$$
w(t) = \min(w_{\max}, S(\min(t, t^*))^{-1}).
$$

#### Value

A list of parameters of the Magirr and Burman weighting function

#### References

Magirr, Dominic, and Carl-Fredrik Burman. 2019. "Modestly weighted logrank tests." *Statistics in Medicine* 38 (20): 3782–3790.

Magirr, Dominic. 2021. "Non-proportional hazards in immuno-oncology: Is an old perspective needed?" *Pharmaceutical Statistics* 20 (3): 512–527.

#### Examples

```
sim\_pw\_surv(n = 200) |>
 cut_data_by_event(100) |>
 wlr(weight = mb(delay = 8, w_max = Inf))
```
mb\_delayed\_effect *Simulated survival dataset with delayed treatment effect*

#### Description

Magirr and Burman (2019) considered several scenarios for their modestly weighted logrank test. One of these had a delayed treatment effect with a hazard ratio of 1 for 6 months followed by a hazard ratio of 1/2 thereafter. The scenario enrolled 200 patients uniformly over 12 months and cut data for analysis 36 months after enrollment was opened. This dataset was generated by the [sim\\_pw\\_surv\(\)](#page-41-1) function under the above scenario.

#### Usage

mb\_delayed\_effect

#### Format

A data frame with 200 rows and 4 columns:

• tte: Time to event.

#### References

Magirr, Dominic, and Carl-Fredrik Burman. 2019. "Modestly weighted logrank tests." *Statistics in Medicine* 38 (20): 3782–3790.

```
library(survival)
fit <- survfit(Surv(tte, event) ~ treatment, data = mb_delayed_effect)
# Plot survival
plot(fit, lty = 1:2)legend("topright", legend = c("control", "experimental"), lty = 1:2)
# Set up time, event, number of event dataset for testing
# with arbitrary weights
ten <- mb_delayed_effect |> counting_process(arm = "experimental")
head(ten)
# MaxCombo with logrank, FH(0,1), FH(1,1)
mb_delayed_effect |>
 maxcombo(rho = c(0, 0, 1), gamma = c(0, 1, 1), return_corr = TRUE)
```
<span id="page-25-0"></span>

#### <span id="page-26-0"></span>milestone 27

```
# Generate another dataset
ds <- sim_pw_surv(
 n = 200,
  enroll_rate = data.frame(rate = 200 / 12, duration = 12),
  fail_rate = data.frame(
   stratum = c("All", "All", "All"),period = c(1, 1, 2),treatment = c("control", "experimental", "experimental"),
   duration = c(42, 6, 36),
   rate = c(log(2) / 15, log(2) / 15, log(2) / 15 * 0.6)),
  dropout_rate = data.frame(
   stratum = c("All", "All"),
   period = c(1, 1),
   treatment = c("control", "experimental"),
   duration = c(42, 42),
   rate = c(\emptyset, \emptyset))
)
# Cut data at 24 months after final enrollment
mb_delayed_effect_2 <- ds |> cut_data_by_date(max(ds$enroll_time) + 24)
```
<span id="page-26-1"></span>

milestone *Milestone test for two survival curves*

#### Description

Milestone test for two survival curves

#### Usage

```
milestone(data, ms_time, test_type = c("log-log", "naive"))
```
#### Arguments

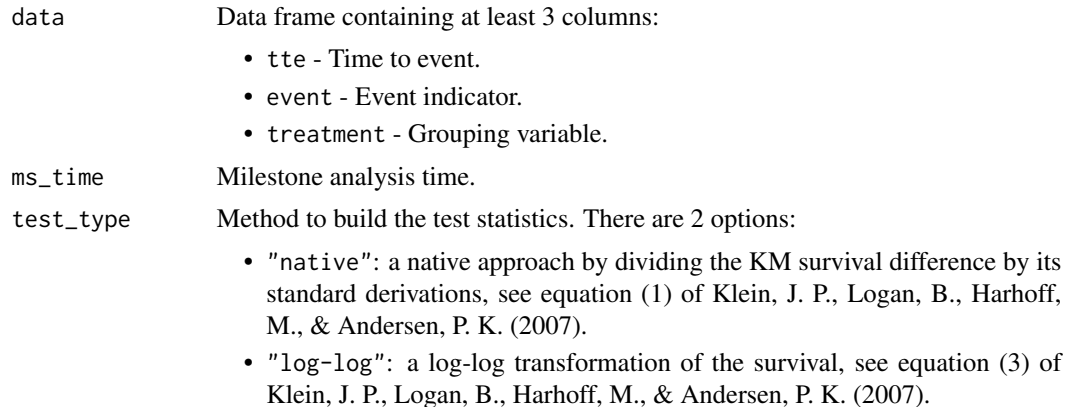

#### <span id="page-27-0"></span>Value

A list frame containing:

- method The method, always "milestone".
- parameter Milestone time point.
- estimation Survival difference between the experimental and control arm.
- se Standard error of the control and experimental arm.
- z Test statistics.

#### References

Klein, J. P., Logan, B., Harhoff, M., & Andersen, P. K. (2007). "Analyzing survival curves at a fixed point in time." *Statistics in Medicine*, 26(24), 4505–4519.

#### Examples

```
cut_data <- sim_pw_surv(n = 200) |>
 cut_data_by_event(150)
cut_data |>
 milestone(10, test_type = "log-log")
cut_data |>
 milestone(10, test_type = "naive")
```

```
multitest Perform multiple tests on trial data cutting
```
#### Description

WARNING: This experimental function is a work-in-progress. The function arguments and/or returned output format may change as we add additional features.

#### Usage

```
multitest(data, ...)
```
#### Arguments

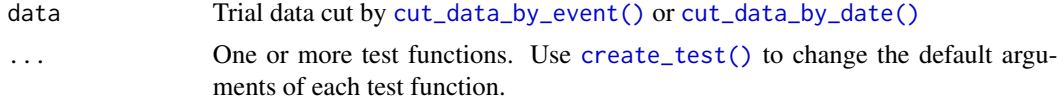

#### Value

A list of test results, one per test. If the test functions are named in the call to multitest(), the returned list uses the same names.

#### <span id="page-28-0"></span>See Also

[create\\_test\(\)](#page-4-1)

#### Examples

```
trial_data \le sim_pw_surv(n = 200)
trial_data_cut <- cut_data_by_event(trial_data, 150)
# create cutting test functions
wlr_partial <- create_test(wlr, weight = fh(rho = 0, gamma = 0))
rmst_partial <- create_test(rmst, tau = 20)
maxcombo_partial \leq create_test(maxcombo, rho = c(0, 0), gamma = c(0, 0.5))
multitest(
  data = trial_data_cut,
  wlr = wlr_partial,
 rmst = rmst_partial,
  maxcombo = maxcombo_partial
\mathcal{L}
```
randomize\_by\_fixed\_block

*Permuted fixed block randomization*

#### Description

Fixed block randomization. The block input should repeat each treatment code the number of times it is to be included within each block. The final block will be a partial block if n is not an exact multiple of the block length.

#### Usage

```
randomize_by_fixed_block(n = 10, block = c(0, 0, 1, 1))
```
#### Arguments

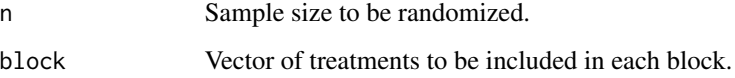

#### Value

A treatment group sequence (vector) of length n with treatments from block permuted within each block having block size equal to the length of block.

### Examples

```
library(dplyr)
# Example 1
# 2:1 randomization with block size 3, treatments "A" and "B"
data.frame(x = 1:10) |> mutate(Treatment = randomize_by_fixed_block(block = c("A", "B", "B")))
# Example 2
# Stratified randomization
data.frame(stratum = c(rep("A", 10), rep("B", 10))) |>
 group_by(stratum) |>
  mutate(Treatment = randomize_by_fixed_block())
```
#### <span id="page-29-1"></span>rmst *RMST difference of 2 arms*

#### Description

RMST difference of 2 arms

#### Usage

```
rmst(
  data,
  tau = 10,
  var_label_tte = "tte",
  var_label_event = "event",
  var_label_group = "treatment",
  formula = NULL,
  reference = "control",
  alpha = 0.05)
```
#### Arguments

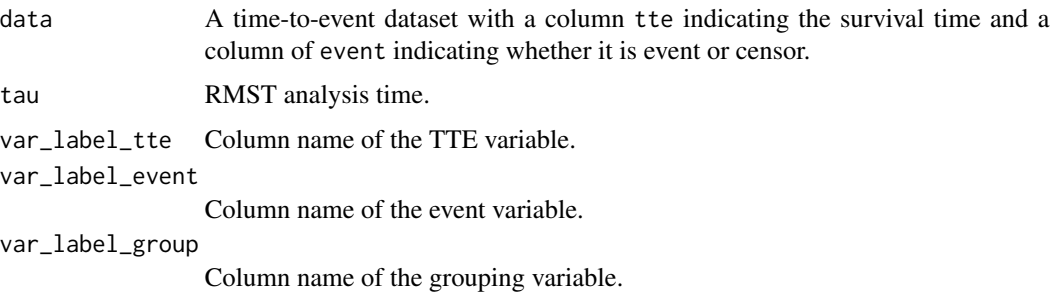

<span id="page-29-0"></span>

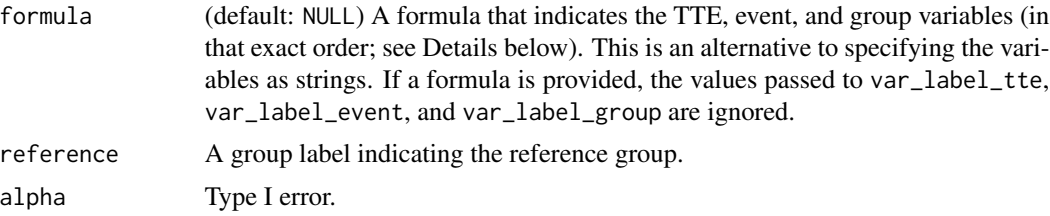

#### Details

The argument formula is provided as a convenience to easily specify the TTE, event, and grouping variables. Note however that only the order of the three variables is actually used by the underlying function. Any functions applied in the formula are ignored, and thus should only be used for documenting your intent. For example, you can use the syntax from the survival package Surv(tte  $\vert$  event)  $\sim$  group to highlight the relation between the TTE and event variables, but the function Surv() is never actually executed. Importantly, you shouldn't apply any transformation functions such as log() since these will also be ignored.

#### Value

The z statistics.

```
data(ex1_delayed_effect)
rmst(
  data = ex1_delayed_effect,
  var_label_tte = "month",
  var_label_event = "evntd",
  var_label_group = "trt",
  tau = 10,
  reference = "0"
\lambda# Formula interface
library("survival")
rmst(
  data = ex1_delayed_effect,
  formula = Surv(month | evntd) \sim trt,
  tau = 10,
  reference = "0"
)
# alternative
rmst(
  data = ex1_delayed_effect,
  formula = \sim Surv(month, evntd, trt),
  tau = 10,
  reference = "0"
)
```
#### 32 rpwexp

```
# This example doesn't make statistical sense, but demonstrates that only the
# order of the 3 variables actually matters
rmst(
 data = ex1_delayed_effect,
 formula = month \sim evntd + trt,
 tau = 10,
 reference = "0"
)
```
<span id="page-31-1"></span>

#### rpwexp *The piecewise exponential distribution*

#### Description

The piecewise exponential distribution allows a simple method to specify a distribution where the hazard rate changes over time. It is likely to be useful for conditions where failure rates change, but also for simulations where there may be a delayed treatment effect or a treatment effect that that is otherwise changing (for example, decreasing) over time. rpwexp() is to support simulation of both the Lachin and Foulkes (1986) sample size method for (fixed trial duration) as well as the Kim and Tsiatis (1990) method (fixed enrollment rates and either fixed enrollment duration or fixed minimum follow-up); see [gsDesign::nSurv\(\)](#page-0-0).

#### Usage

rpwexp(n = 100, fail\_rate = data.frame(duration =  $c(1, 1)$ , rate =  $c(10, 20)$ ))

#### Arguments

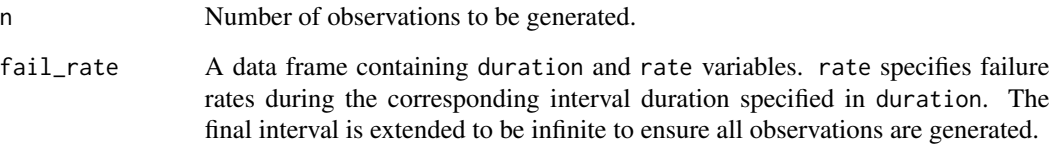

#### Details

Using the cumulative = TRUE option, enrollment times that piecewise constant over time can be generated.

#### Value

The generated random numbers.

<span id="page-31-0"></span>

#### <span id="page-32-0"></span>rpwexp\_enroll 33

#### Examples

```
# Example 1
# Exponential failure times
x < - rpwexp(
  n = 10000.
  fail_rate = data.frame(rate = 5, duration = 1)
)
plot(sort(x), (10000:1) / 10001,
  log = "y", main = "Exponential simulated survival curve",
  xlab = "Time", ylab = "P{Survival}"
)
# Example 2
# Get 10k piecewise exponential failure times.
# Failure rates are 1 for time 0 to 0.5, 3 for time 0.5 to 1, and 10 for > 1.
# Intervals specifies duration of each failure rate interval
# with the final interval running to infinity.
x < - rpwexp(
  n = 1e4,
  fail_rate = data.frame(rate = c(1, 3, 10), duration = c(.5, .5, 1))
)
plot(sort(x), (1e4:1) / 10001,
  log = "y", main = "PW Exponential simulated survival curve",
  xlab = "Time", ylab = "P{Survival}"
\lambda
```
rpwexp\_enroll *Generate piecewise exponential enrollment*

#### **Description**

With piecewise exponential enrollment rate generation any enrollment rate distribution can be easily approximated. rpwexp\_enroll() is to support simulation of both the Lachin and Foulkes (1986) sample size method for (fixed trial duration) as well as the Kim and Tsiatis(1990) method (fixed enrollment rates and either fixed enrollment duration or fixed minimum follow-up); see [gsDesign::nSurv\(\)](#page-0-0).

#### Usage

```
rpwexp_enroll(
 n = NULL,enroll_rate = data.frame(duration = c(1, 2), rate = c(2, 5))
)
```
#### Arguments

n Number of observations. Default of NULL yields random enrollment size.

<span id="page-33-0"></span>enroll\_rate A data frame containing period duration (duration) and enrollment rate (rate). for specified enrollment periods. If necessary, last period will be extended to ensure enrollment of specified n.

#### Value

A vector of random enrollment times.

#### Examples

```
# Example 1
# Piecewise uniform (piecewise exponential inter-arrival times) for 10k patients enrollment
# Enrollment rates of 5 for time 0-100, 15 for 100-300, and 30 thereafter
x <- rpwexp_enroll(
  n = 1e5,
  enroll_rate = data.frame(
    rate = c(5, 15, 30),
    duration = c(100, 200, 100)
  )
\lambdaplot(x, 1:1e5,
  main = "Piecewise uniform enrollment simulation",
  xlab = "Time",ylab = "Enrollment"
\lambda# Example 2
# Exponential enrollment
x <- rpwexp_enroll(
  n = 1e5,
  enroll_rate = data.frame(rate = .03, duration = 1)
\lambdaplot(x, 1:1e5,
  main = "Simulated exponential inter-arrival times",
  xlab = "Time",ylab = "Enrollment"
\mathcal{L}
```
<span id="page-33-1"></span>sim\_fixed\_n *Simulation of fixed sample size design for time-to-event endpoint*

#### Description

sim\_fixed\_n() provides simulations of a single endpoint two-arm trial where the enrollment, hazard ratio, and failure and dropout rates change over time.

#### <span id="page-34-0"></span>sim\_fixed\_n 35

#### Usage

```
sim_fixed_n(
 n\_sim = 1000,
  sample_size = 500,
  target_event = 350,
  stratum = data.frame(stratum = "All", p = 1),
  enroll_rate = data.frame(duration = c(2, 2, 10), rate = c(3, 6, 9)),
 fail_rate = data.frame(stratum = "All", duration = c(3, 100), fail_rate = \log(2)/c(9,18), hr = c(0.9, 0.6), dropout_rate = rep(0.001, 2)),
  total_duration = 30,
  block = rep(c("experimental", "control"), 2),
  timing_type = 1:5,
  rho_gamma = data.frame(rho = 0, gamma = 0)
)
```
#### Arguments

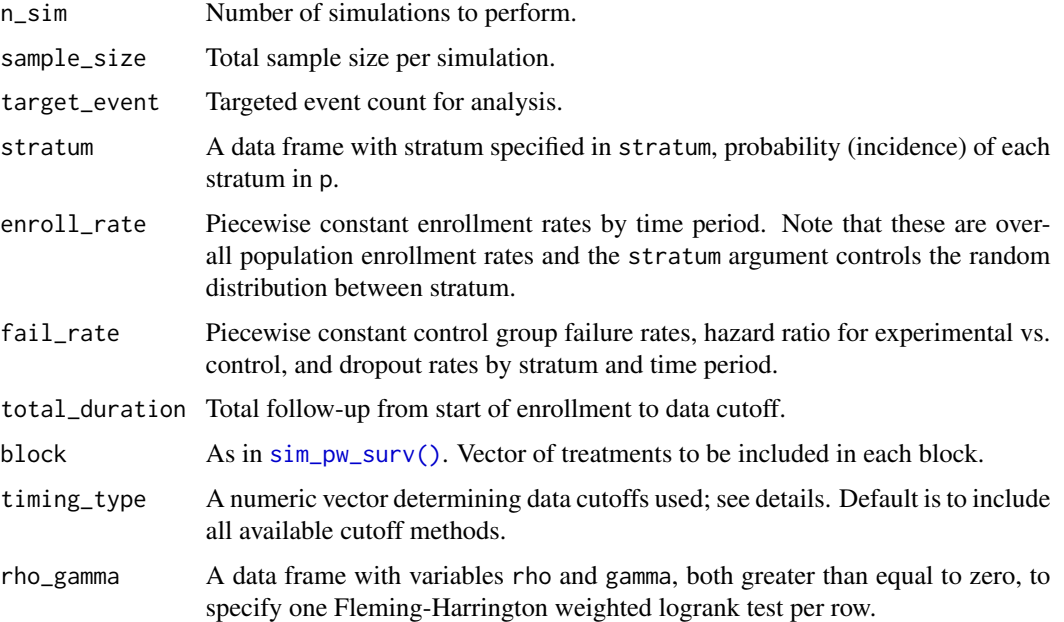

#### Details

timing\_type has up to 5 elements indicating different options for data cutoff:

- 1: Uses the planned study duration.
- 2: The time the targeted event count is achieved.
- 3: The planned minimum follow-up after enrollment is complete.
- 4: The maximum of planned study duration and targeted event count cuts (1 and 2).
- 5: The maximum of targeted event count and minimum follow-up cuts (2 and 3).

Value

A data frame including columns:

- event: Event count.
- ln\_hr: Log-hazard ratio.
- z: Normal test statistic; < 0 favors experimental.
- cut: Text describing cutoff used.
- duration: Duration of trial at cutoff for analysis.
- sim: Sequential simulation ID.

One row per simulated dataset per cutoff specified in timing\_type, per test statistic specified. If multiple Fleming-Harrington tests are specified in rho\_gamma, then columns rho and gamma are also included.

```
library(dplyr)
library(future)
# Example 1: logrank test ----
x \leq -\sin\pi x is x = 10, timing_type = 1, rho_gamma = data.frame(rho = 0, gamma = 0))
# Get power approximation
mean(x$z \leq qnorm(.025))# Example 2: WLR with FH(0,1) ----
sim_fixed_n(n_sim = 1, timing_type = 1, rho_gamma = data.frame(rho = 0, gamma = 1))
# Get power approximation
mean(x$z \leq qnorm(.025))# Example 3: MaxCombo, i.e., WLR-FH(0,0)+ WLR-FH(0,1)
# Power by test
# Only use cuts for events, events + min follow-up
x <- sim_fixed_n(
  n\_sim = 10,
  timing_type = 2,
  rho_gamma = data.frame(rho = 0, gamma = c(0, 1))
)
# Get power approximation
x |>
  group_by(sim) |>
  filter(row_number() == 1) |>
  ungroup() |>
  summarize(power = mean(p_value < .025))
# Example 4
# Use two cores
set.seed(2023)
```

```
plan("multisession", workers = 2)
sim_fixed_n(n_sim = 10)
plan("sequential")
```
#### <span id="page-36-1"></span>sim\_gs\_n *Simulate group sequential designs with fixed sample size*

#### Description

WARNING: This experimental function is a work-in-progress. The function arguments will change as we add additional features.

#### Usage

```
sim_gs_n(
  n\_sim = 1000,sample_size = 500,
  stratum = data.frame(stratum = "All", p = 1),
  enroll_rate = data.frame(duration = c(2, 2, 10), rate = c(3, 6, 9)),
 fail_rate = data.frame(stratum = "All", duration = c(3, 100), fail_rate = log(2)/c(9),
    18), hr = c(0.9, 0.6), dropout_rate = rep(0.001, 2)),
 block = rep(c("experimental", "control"), 2),
  test = wlr,
  cut = NULL,seed = 2024,
  ...
)
```
#### Arguments

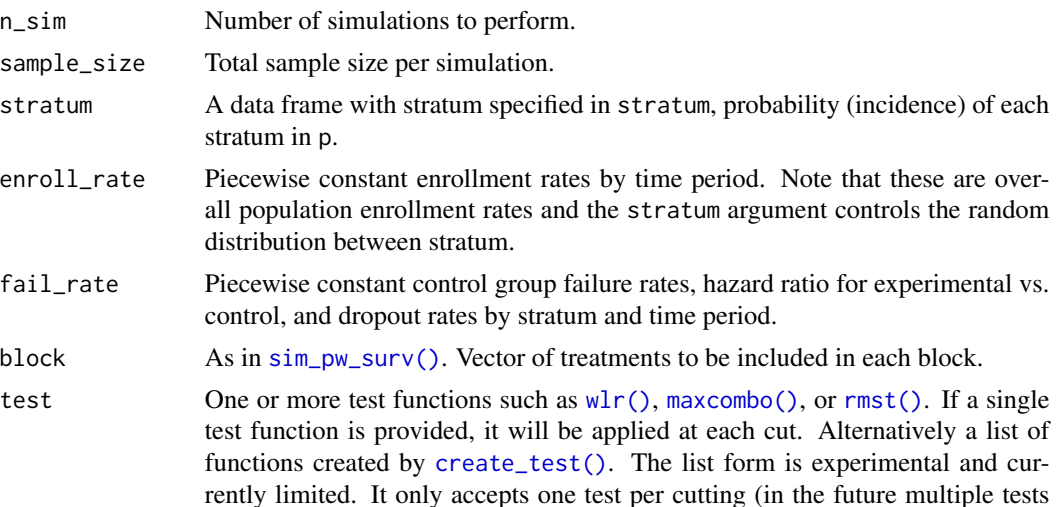

<span id="page-37-0"></span>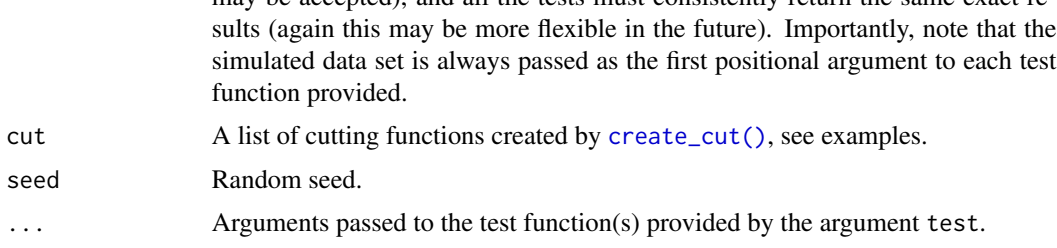

may be accepted), and all the tests must consistently return the same exact re-

#### Value

A data frame summarizing the simulation ID, analysis date, z statistics or p-values.

```
library(gsDesign2)
# Parameters for enrollment
enroll_rampup_duration <- 4 # Duration for enrollment ramp up
enroll_duration <- 16 # Total enrollment duration
enroll_rate <- define_enroll_rate(
 duration = c(enroll_rampup_duration,
   enroll_duration - enroll_rampup_duration
  ),
  rate = c(10, 30))
# Parameters for treatment effect
delay_effect_duration <- 3 # Delay treatment effect in months
median_ctrl <- 9 # Survival median of the control arm
median_exp <- c(9, 14) # Survival median of the experimental arm
dropout_rate <- 0.001
fail_rate <- define_fail_rate(
  duration = c(delay_effect_duration, 100),
  fail_rate = log(2) / median_ctrl,hr = median_ctrl / median_exp,
  dropout_rate = dropout_rate
)
# Other related parameters
alpha <- 0.025 # Type I error
beta <- 0.1 # Type II error
ratio <- 1 # Randomization ratio (experimental:control)
# Define cuttings of 2 IAs and 1 FA
# IA1
# The 1st interim analysis will occur at the later of the following 3 conditions:
# - At least 20 months have passed since the start of the study.
# - At least 100 events have occurred.
# - At least 20 months have elapsed after enrolling 200/400 subjects, with a
```
 $\sin\_\_\_\_$ n 39

```
# minimum of 20 months follow-up.
# However, if events accumulation is slow, we will wait for a maximum of 24 months.
ia1 <- create_cut(
 planned_calendar_time = 20,
  target_event_overall = 100,
  max_extension_for_target_event = 24,
  min_n_overall = 200,
  min_followup = 20
\lambda# IA2
# The 2nd interim analysis will occur at the later of the following 3 conditions:
# - At least 32 months have passed since the start of the study.
# - At least 250 events have occurred.
# - At least 10 months after IA1.
# However, if events accumulation is slow, we will wait for a maximum of 34 months.
ia2 <- create_cut(
  planned_calendar_time = 32,
  target_event_overall = 200,
 max_extension_for_target_event = 34,
 min_time_after_previous_analysis = 10
\lambda# FA
# The final analysis will occur at the later of the following 2 conditions:
# - At least 45 months have passed since the start of the study.
# - At least 300 events have occurred.
fa <- create_cut(
  planned_calendar_time = 45,
  target_event_overall = 350
\lambda# Test 1: regular logrank test
sim_gs_n(
  n_sim = 3,
  sample_size = 400,
  enroll_rate = enroll_rate,
  fail_rate = fail_rate,
  test = wlr,
  cut = list(ial = ia1, ia2 = ia2, fa = fa),seed = 2024,
  weight = fh(rho = 0, gamma = 0))
# Test 2: weighted logrank test by FH(0, 0.5)
sim_gs_n(
  n_sim = 3,
  sample_size = 400,
  enroll_rate = enroll_rate,
  fail_rate = fail_rate,
  test = wlr,
  cut = list(ial = ia1, ia2 = ia2, fa = fa),seed = 2024,
```

```
weight = fh(rho = 0, gamma = 0.5)\mathcal{L}# Test 3: weighted logrank test by MB(3)
sim_gs_n(
 n\_sim = 3,
 sample_size = 400,
 enroll_rate = enroll_rate,
 fail_rate = fail_rate,
 test = w1r,
  cut = list(ial = ia1, ia2 = ia2, fa = fa),seed = 2024,weight = mb(delay = 3)\lambda# Test 4: weighted logrank test by early zero (6)
sim_gs_n(
 n\_sim = 3,
 sample_size = 400,
 enroll_rate = enroll_rate,
 fail_rate = fail_rate,
 test = wlr,
 cut = list(ial = ia1, ia2 = ia2, fa = fa),seed = 2024,
 weight = early_zero(6)
)
# Test 5: RMST
sim_gs_n(
 n\_sim = 3,
 sample_size = 400,
 enroll_rate = enroll_rate,
 fail_rate = fail_rate,
 test = rmst,
 cut = list(ial = ia1, ia2 = ia2, fa = fa),seed = 2024,
  tau = 20)
# Test 6: Milestone
sim_gs_n(
 n\_sim = 3,
 sample_size = 400,
 enroll_rate = enroll_rate,
 fail_rate = fail_rate,
 test = milestone,
 cut = list(ial = ia1, ia2 = ia2, fa = fa),seed = 2024,
 ms\_time = 10\lambda# Test 7: MaxCombo (WLR-FH(0,0) + WLR-FH(0, 0.5))
# for all analyses
```
 $\sin\_{gs\_n}$  41

```
sim_gs_n(
 n_sim = 3,
  sample_size = 400,
  enroll_rate = enroll_rate,
  fail_rate = fail_rate,
 test = maxcombo,
 cut = list(ial = ia1, ia2 = ia2, fa = fa),seed = 2024,
 rho = c(\emptyset, \emptyset),gamma = c(\emptyset, \emptyset.5)\mathcal{L}# Test 8: MaxCombo (WLR-FH(0,0.5) + milestone(10))
# for all analyses
## Not run:
sim_gs_n(
 n\_sim = 3,
 sample_size = 400,
  enroll_rate = enroll_rate,
  fail_rate = fail_rate,
  test = maxcombo(test1 = wlr, test2 = milestone),cut = list(ial = ia1, ia2 = ia2, fa = fa),seed = 2024,
  test1_par = list(weight = fh(rho = 0, gamma = 0.5)),
  test2_par = list(ms_time = 10)
)
## End(Not run)
# Test 9: MaxCombo (WLR-FH(0,0) at IAs
# and WLR-FH(0,0) + milestone(10) + WLR-MB(4,2) at FA)
## Not run:
sim_gs_n(
 n\_sim = 3,
  sample_size = 400,
  enroll_rate = enroll_rate,
  fail_rate = fail_rate,
  test = list(ia1 = wlr, ia2 = wlr, fa = maxcombo),
  cut = list(ial = ia1, ia2 = ia2, fa = fa),seed = 2024,
  test_par = list(
    ia1 = list(weight = fh(rho = 0, gamma = 0)),ia2 = list(weight = fh(rho = 0, gamma = 0)),ia3 = list(
      test1_par = list(weight = fh(rho = 0, gamma = 0)),
      test2\_par = list(ms\_time = 10),
      test3\_par = list(delay = 4, w_max = 2)\lambda)
\lambda
```
## End(Not run)

#### Description

sim\_pw\_surv() enables simulation of a clinical trial with essentially arbitrary patterns of enrollment, failure rates and censoring. The piecewise exponential distribution allows a simple method to specify a distribution and enrollment pattern where the enrollment, failure, and dropout rate changes over time. While the main purpose may be to generate a trial that can be analyzed at a single point in time or using group sequential methods, the routine can also be used to simulate an adaptive trial design. Enrollment, failure, and dropout rates are specified by treatment group, stratum and time period. Fixed block randomization is used; blocks must include treatments provided in failure and dropout specification. Default arguments are set up to allow very simple implementation of a non-proportional hazards assumption for an unstratified design.

#### Usage

```
sim_pw_surv(
  n = 100,stratum = data.frame(stratum = "All", p = 1),
 block = c(rep("control", 2), rep("experimental", 2)),
  enroll_rate = data.frame(rate = 9, duration = 1),
 fail_rate = data.frame(stratum = rep("All", 4), period = rep(1:2, 2), treatment =
  c(rep("control", 2), rep("experimental", 2)), duration = rep(c(3, 1), 2), rate =log(2)/c(9, 9, 9, 18),
 dropout_rate = data.frame(stratum = rep("All", 2), period = rep(1, 2), treatment =
    c("control", "experimental"), duration = rep(100, 2), rate = rep(0.001, 2)))
```
#### Arguments

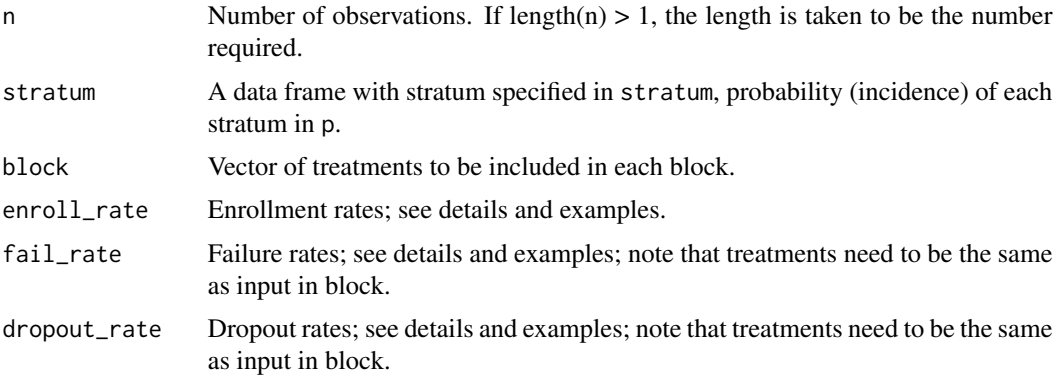

#### Value

A data frame with the following variables for each observation:

- <span id="page-42-0"></span>• stratum.
- enroll\_time: Enrollment time for the observation.
- Treatment: Treatment group; this will be one of the values in the input block.
- fail\_time: Failure time generated using [rpwexp\(\)](#page-31-1).
- dropout\_time: Dropout time generated using [rpwexp\(\)](#page-31-1).
- cte: Calendar time of enrollment plot the minimum of failure time and dropout time.
- fail: Indicator that cte was set using failure time; i.e., 1 is a failure, 0 is a dropout.

```
library(dplyr)
# Example 1
sim\_pw\_surv(n = 20)# Example 2
# 3:1 randomization
sim_pw_surv(
 n = 20,
  block = c(rep("experimental", 3), "control")
\lambda# Example 3
# Simulate 2 stratum; will use defaults for blocking and enrollRates
sim_pw_surv(
 n = 20,
  # 2 stratum,30% and 70% prevalence
  stratum = data.frame(stratum = c("Low", "High"), p = c(.3, .7)),fail_rate = data.frame(
   stratum = c(rep("Low", 4), rep("High", 4)),period = rep(1:2, 4),
   treatment = rep(c()rep("control", 2),
     rep("experimental", 2)
   ), 2),
   duration = rep(c(3, 1), 4),
   rate = c(.03, .05, .03, .03, .05, .08, .07, .04)
  ),
  dropout_rate = data.frame(
   stratum = c(rep("Low", 2), rep("High", 2)),period = rep(1, 4),
   treatment = rep(c("control", "experimental"), 2),
   duration = rep(1, 4),
    rate = rep(.001, 4))
)
# Example 4
# If you want a more rectangular entry for a data.frame
fail_rate <- bind_rows(
```

```
data.frame(stratum = "Low", period = 1, treatment = "control", duration = 3, rate = .03),
 data.frame(stratum = "Low", period = 1, treatment = "experimental", duration = 3, rate = .03),
 data.frame(stratum = "Low", period = 2, treatment = "experimental", duration = 3, rate = .02),
 data.frame(stratum = "High", period = 1, treatment = "control", duration = 3, rate = .05),
 data.frame(stratum = "High", period = 1, treatment = "experimental", duration = 3, rate = .06),
 data.frame(stratum = "High", period = 2, treatment = "experimental", duration = 3, rate = .03)
)
dropout_rate <- bind_rows(
 data.frame(stratum = "Low", period = 1, treatment = "control", duration = 3, rate = .001),
 data.frame(stratum = "Low", period = 1, treatment = "experimental", duration = 3, rate = .001),
 data.frame(stratum = "High", period = 1, treatment = "control", duration = 3, rate = .001),
 data.frame(stratum = "High", period = 1, treatment = "experimental", duration = 3, rate = .001)
)
sim_pw_surv(
 n = 12,
 stratum = data.frame(stratum = c("Low", "High"), p = c(.3, .7)),fail_rate = fail_rate,
 dropout_rate = dropout_rate
)
```
to\_sim\_pw\_surv *Convert enrollment and failure rates from* sim\_fixed\_n() *to* sim\_pw\_surv() *format*

#### Description

to\_sim\_pw\_surv() converts failure rates and dropout rates entered in the simpler format for [sim\\_fixed\\_n\(\)](#page-33-1) to that used for  $\sin_p w \cdot \sin(v)$ . The fail rate argument for  $\sin_f x \cdot \sin_f y \cdot \cos_f y \cdot \cos_f y \cdot \sin_f y \cdot \sin_f y \cdot$ rates, failure rates hazard ratios and dropout rates by stratum for a 2-arm trial,  $sim\_pw\_surv()$  is in a more flexible but less obvious but more flexible format. Since [sim\\_fixed\\_n\(\)](#page-33-1) automatically analyzes data and [sim\\_pw\\_surv\(\)](#page-41-1) just produces a simulation dataset, the latter provides additional options to analyze or otherwise evaluate individual simulations in ways that  $sim_f$  ivela not.

#### Usage

```
to_sim_pw_surv(
 fail_rate = data.frame(stratum = "All", duration = c(3, 100), fail_rate = \log(2)/c(9),
    18), hr = c(0.9, 0.6), dropout_rate = rep(0.001, 2))
\lambda
```
#### Arguments

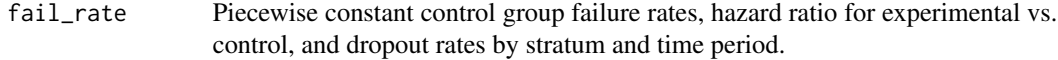

<span id="page-44-0"></span> $\omega$  and  $\omega$  45

#### Value

A list of two data frame components formatted for [sim\\_pw\\_surv\(\)](#page-41-1): fail\_rate and dropout\_rate.

#### Examples

```
# Example 1
# Convert standard input
to_sim_pw_surv()
# Stratified example
fail_rate <- data.frame(
  stratum = c(rep("Low", 3), rep("High", 3)),
  duration = rep(c(4, 10, 100), 2),
  fail_rate = c(.04, .1, .06,
   .08, .16, .12
  ),
  hr = c(1.5, .5, 2 / 3,
   2, 10 / 16, 10 / 12
  ),
  dropout_rate = .01
\lambdax <- to_sim_pw_surv(fail_rate)
# Do a single simulation with the above rates
# Enroll 300 patients in ~12 months at constant rate
sim <- sim_pw_surv(
  n = 300,stratum = data.frame(stratum = c("Low", "High"), p = c(.6, .4)),enroll_rate = data.frame(duration = 12, rate = 300 / 12),
  fail_rate = x$fail_rate,
  dropout_rate = x$dropout_rate
\lambda# Cut after 200 events and do a stratified logrank test
sim |>
  cut_data_by_event(200) |> # Cut data
  wlr(weight = fh(rho = 0, gamma = 0)) # Stratified logrank
```
<span id="page-44-1"></span>

wlr *Weighted logrank test*

#### Description

Weighted logrank test

#### <span id="page-45-0"></span>Usage

wlr(data, weight, return\_variance = FALSE)

#### Arguments

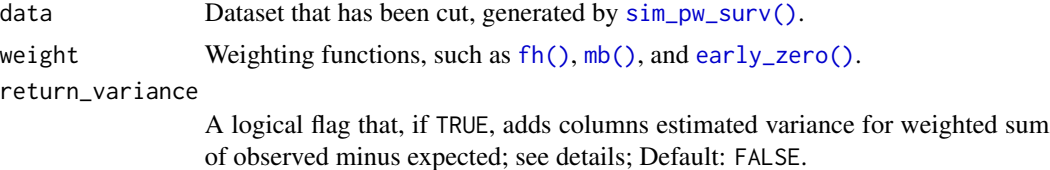

#### Details

- *z* Standardized normal Fleming-Harrington weighted logrank test.
- *i* Stratum index.
- $d_i$  Number of distinct times at which events occurred in stratum i.
- $t_{ij}$  Ordered times at which events in stratum i,  $j = 1, 2, \ldots, d_i$  were observed; for each observation,  $t_{ij}$  represents the time post study entry.
- $O_{ij}$  Total number of events in stratum *i* that occurred at time  $t_{ij}$ .
- $O_{ije}$  Total number of events in stratum i in the experimental treatment group that occurred at time  $t_{ij}$ .
- $N_{ij}$  Total number of study subjects in stratum i who were followed for at least duration.
- $E_{ije}$  Expected observations in experimental treatment group given random selection of  $O_{ij}$ . from those in stratum i at risk at time  $t_{ij}$ .
- $V_{ije}$  Hypergeometric variance for  $E_{ije}$  as produced in Var from [counting\\_process\(\)](#page-2-1).
- $N_{iie}$  Total number of study subjects in stratum i in the experimental treatment group who were followed for at least duration  $t_{ij}$ .
- $E_{i,e}$  Expected observations in experimental group in stratum i at time  $t_{ij}$  conditioning on the overall number of events and at risk populations at that time and sampling at risk observations without replacement:

$$
E_{ije} = O_{ij.} N_{ije} / N_{ij.}
$$

- $S_{ij}$  Kaplan-Meier estimate of survival in combined treatment groups immediately prior to time  $t_{ij}$ .
- $\rho, \gamma$  Real parameters for Fleming-Harrington test.
- $X_i$  Numerator for signed logrank test in stratum  $i$

$$
X_i = \sum_{j=1}^{d_i} S_{ij}^{\rho} (1 - S_{ij}^{\gamma}) (O_{ije} - E_{ije})
$$

•  $V_{ij}$  - Variance used in denominator for Fleming-Harrington weighted logrank tests

$$
V_i = \sum_{j=1}^{d_i} (S_{ij}^{\rho} (1 - S_{ij}^{\gamma}))^2 V_{ij})
$$

The stratified Fleming-Harrington weighted logrank test is then computed as:

$$
z = \sum_{i} X_i / \sqrt{\sum_{i} V_i}.
$$

#### Value

A list containing the test method (method), parameters of this test method (parameter), point estimation of the treatment effect (estimation), standardized error of the treatment effect (se), Z-score (z), p-values (p\_value).

```
x \le -\sin_p w\_surv(n = 200) |> cut_data_by_event(100)
# Example 1: WLR test with FH wights
x |> wlr(weight = fh(rho = 0, gamma = 1))
x |> wlr(weight = fh(rho = 0, gamma = 1), return_variance = TRUE)
# Example 2: WLR test with MB wights
x |> wlr(weight = mb(delay = 4, w_max = 2))
```

```
# Example 3: WLR test with early zero wights
x |> wlr(weight = early_zero(early_period = 4))
```
# <span id="page-47-0"></span>Index

∗ datasets ex1\_delayed\_effect, [9](#page-8-0) ex2\_delayed\_effect, [10](#page-9-0) ex3\_cure\_with\_ph, [11](#page-10-0) ex4\_belly, [12](#page-11-0) ex5\_widening, [13](#page-12-0) ex6\_crossing, [14](#page-13-0) mb\_delayed\_effect, [26](#page-25-0) counting\_process, [3](#page-2-0) counting\_process(), *[3](#page-2-0)*, *[46](#page-45-0)* create\_cut, [4](#page-3-0) create\_cut(), *[5](#page-4-0)*, *[38](#page-37-0)* create\_test, [5](#page-4-0) create\_test(), *[28,](#page-27-0) [29](#page-28-0)*, *[37](#page-36-0)* cut\_data\_by\_date, [6](#page-5-0) cut\_data\_by\_date(), *[28](#page-27-0)* cut\_data\_by\_event, [7](#page-6-0) cut\_data\_by\_event(), *[28](#page-27-0)* early\_zero, [7](#page-6-0) early\_zero(), *[46](#page-45-0)* ex1\_delayed\_effect, [9,](#page-8-0) *[10–](#page-9-0)[14](#page-13-0)* ex2\_delayed\_effect, *[9](#page-8-0)*, [10,](#page-9-0) *[11–](#page-10-0)[14](#page-13-0)* ex3\_cure\_with\_ph, *[9,](#page-8-0) [10](#page-9-0)*, [11,](#page-10-0) *[12–](#page-11-0)[14](#page-13-0)* ex4\_belly, *[9](#page-8-0)[–11](#page-10-0)*, [12,](#page-11-0) *[13,](#page-12-0) [14](#page-13-0)* ex5\_widening, *[9](#page-8-0)[–12](#page-11-0)*, [13,](#page-12-0) *[14](#page-13-0)* ex6\_crossing, *[9](#page-8-0)[–13](#page-12-0)*, [14](#page-13-0) fh, [15](#page-14-0) fh(), *[46](#page-45-0)* fit\_pwexp, [16](#page-15-0) get\_analysis\_date, [17](#page-16-0) get\_analysis\_date(), *[4](#page-3-0)* get\_cut\_date\_by\_event, [22](#page-21-0) gsDesign::nSurv(), *[32,](#page-31-0) [33](#page-32-0)*

maxcombo, [23](#page-22-0) maxcombo(), *[5](#page-4-0)*, *[37](#page-36-0)* mb, [25](#page-24-0)

mb(), *[46](#page-45-0)* mb\_delayed\_effect, [26](#page-25-0) milestone, [27](#page-26-0) milestone(), *[24](#page-23-0)* multitest, [28](#page-27-0) randomize\_by\_fixed\_block, [29](#page-28-0) rmst, [30](#page-29-0) rmst(), *[5](#page-4-0)*, *[24](#page-23-0)*, *[37](#page-36-0)* rpwexp, [32](#page-31-0) rpwexp(), *[43](#page-42-0)* rpwexp\_enroll, [33](#page-32-0) sim\_fixed\_n, [34](#page-33-0) sim\_fixed\_n(), *[44](#page-43-0)* sim\_gs\_n, [37](#page-36-0) sim\_gs\_n(), *[4,](#page-3-0) [5](#page-4-0)* sim\_pw\_surv, [42](#page-41-0) sim\_pw\_surv(), *[6,](#page-5-0) [7](#page-6-0)*, *[17](#page-16-0)*, *[23](#page-22-0)*, *[26](#page-25-0)*, *[35](#page-34-0)*, *[37](#page-36-0)*, *[44](#page-43-0)[–46](#page-45-0)* survival::Surv(), *[16](#page-15-0)*

```
to_sim_pw_surv, 44
```
wlr, [45](#page-44-0) wlr(), *[5](#page-4-0)*, *[24](#page-23-0)*, *[37](#page-36-0)*